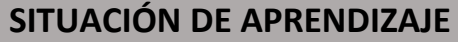

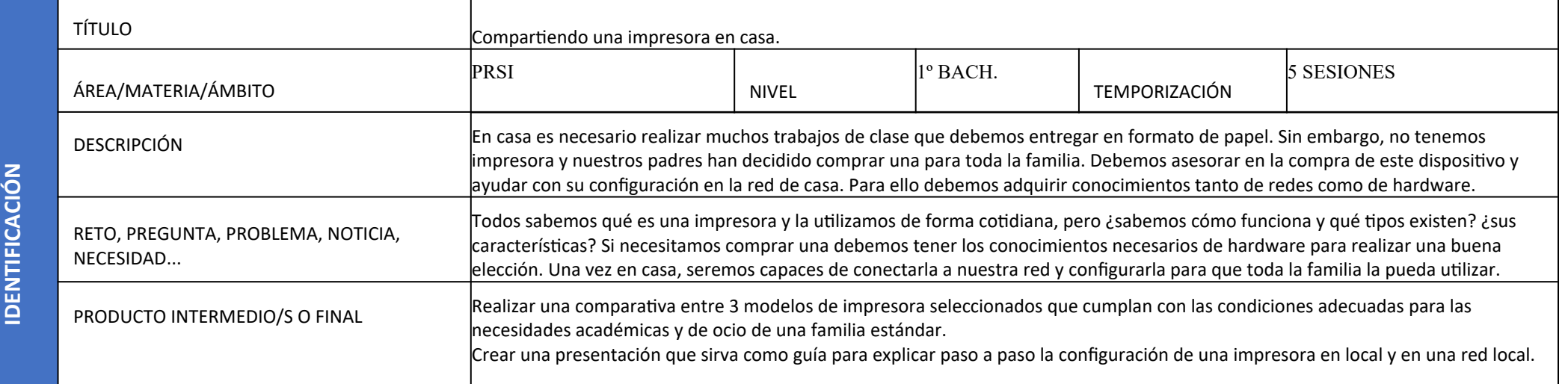

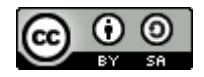

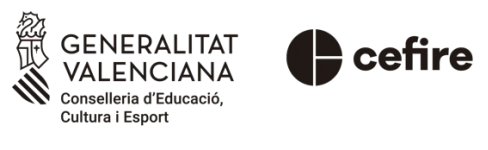

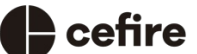

Autoría: Carmen Navalón Torres

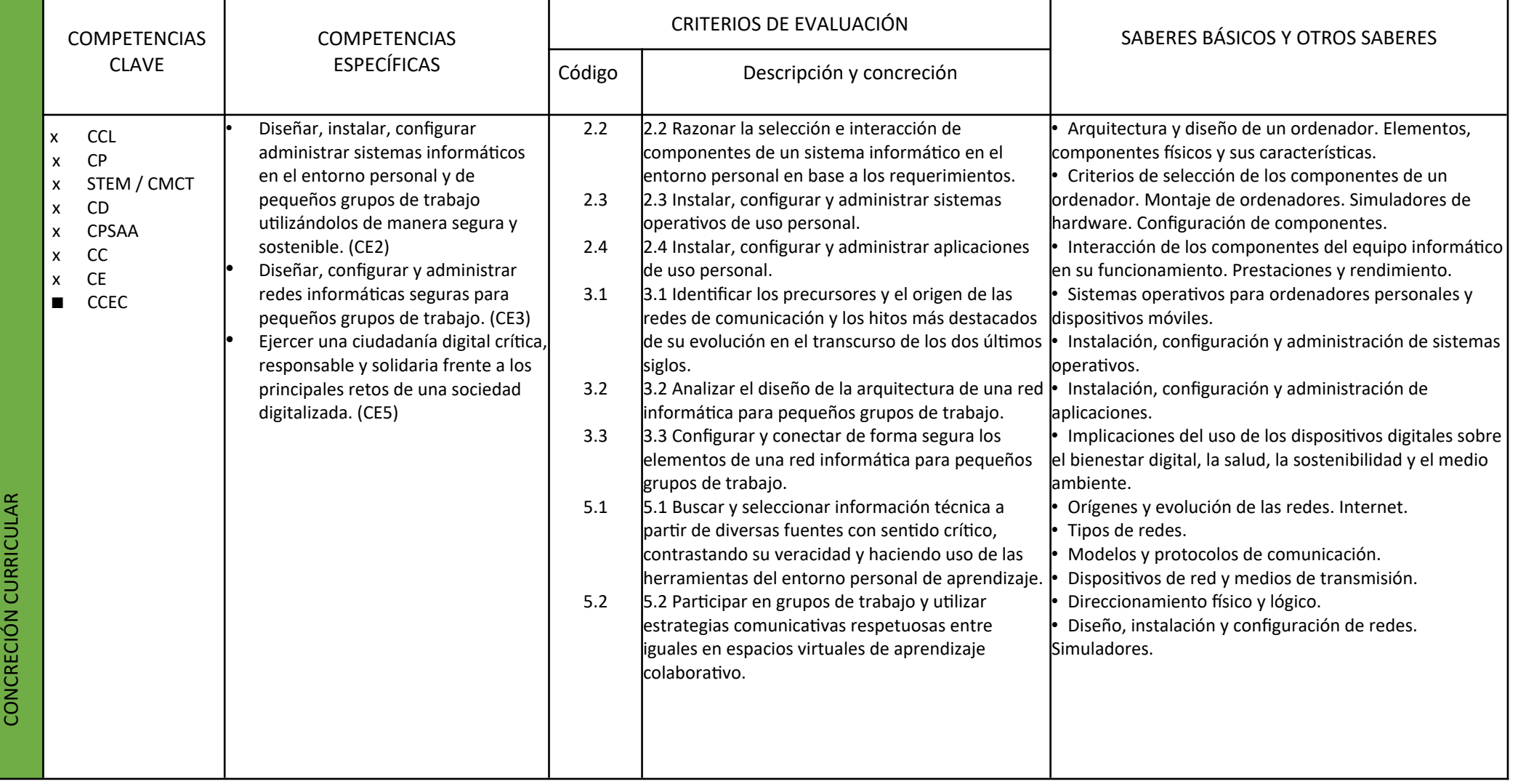

## Criterios de selección de los componentes de un ordenador. Montaje deordenadores. Simuladores de hardware. Configuración de componentes.

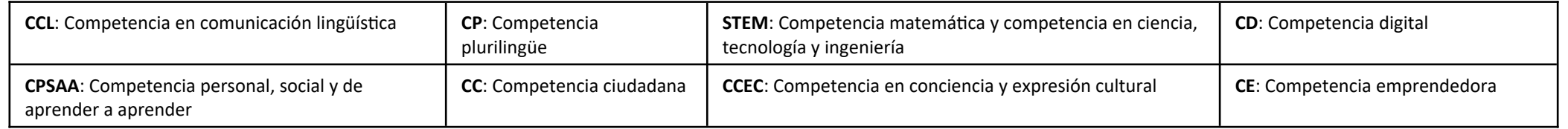

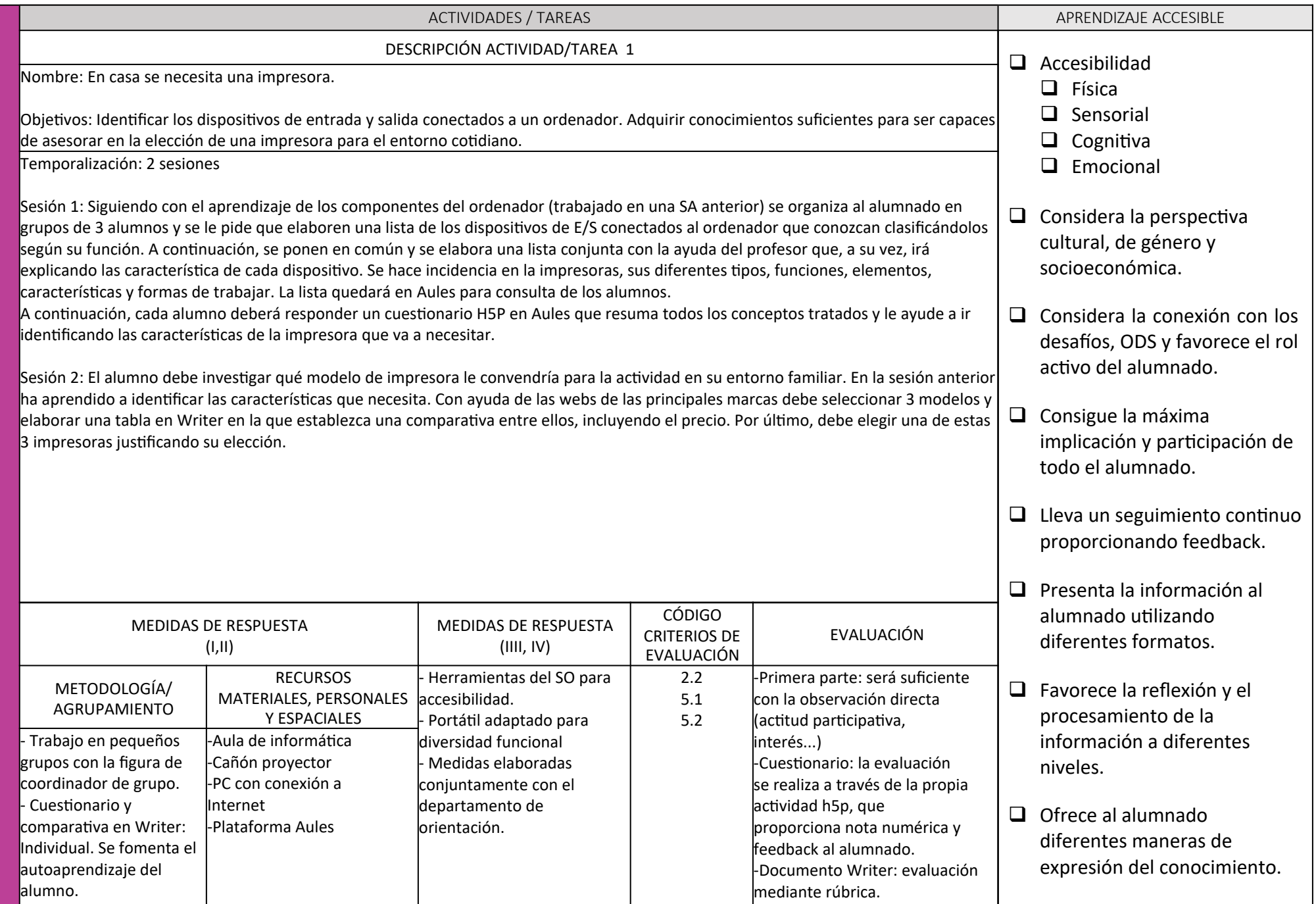

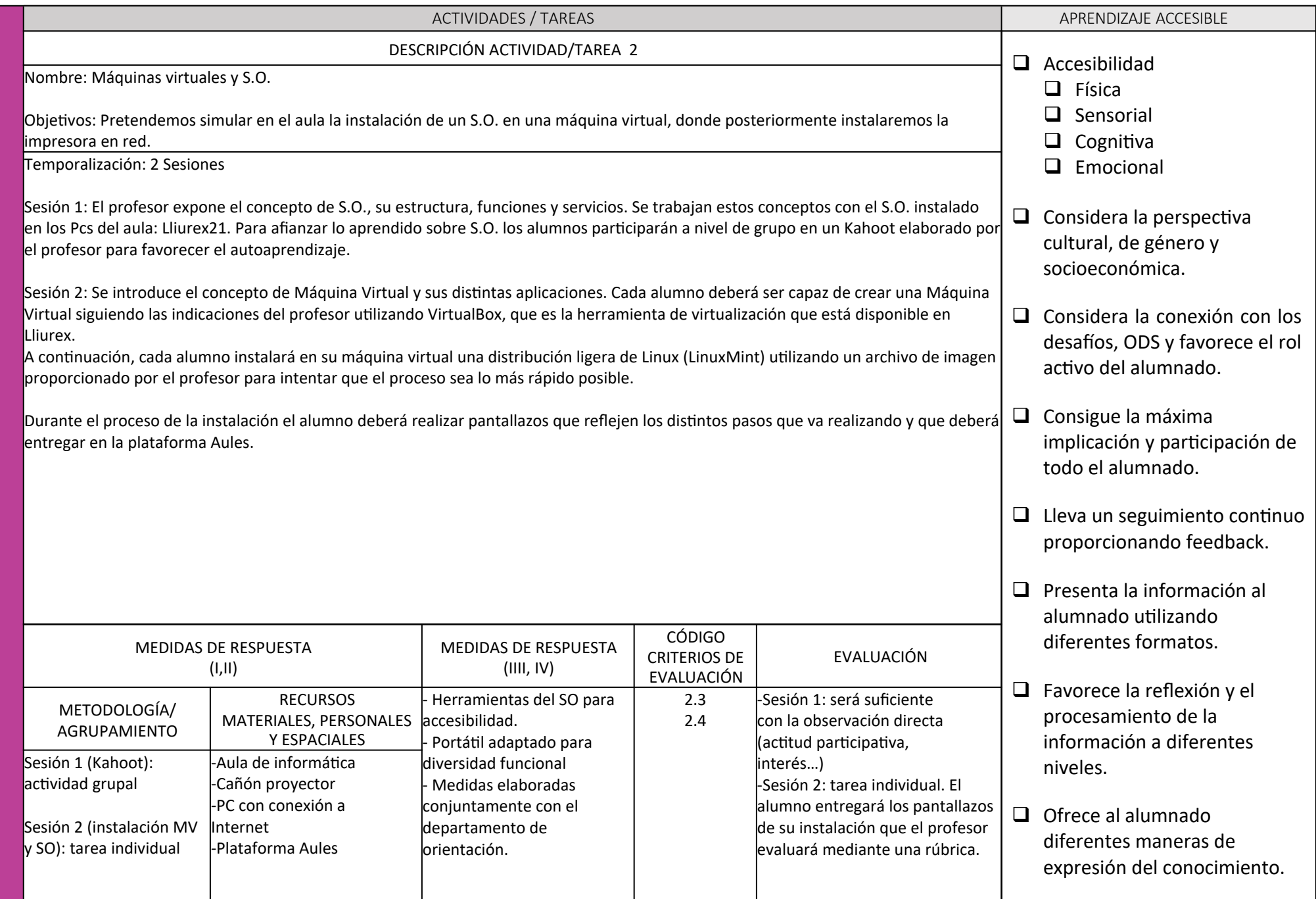

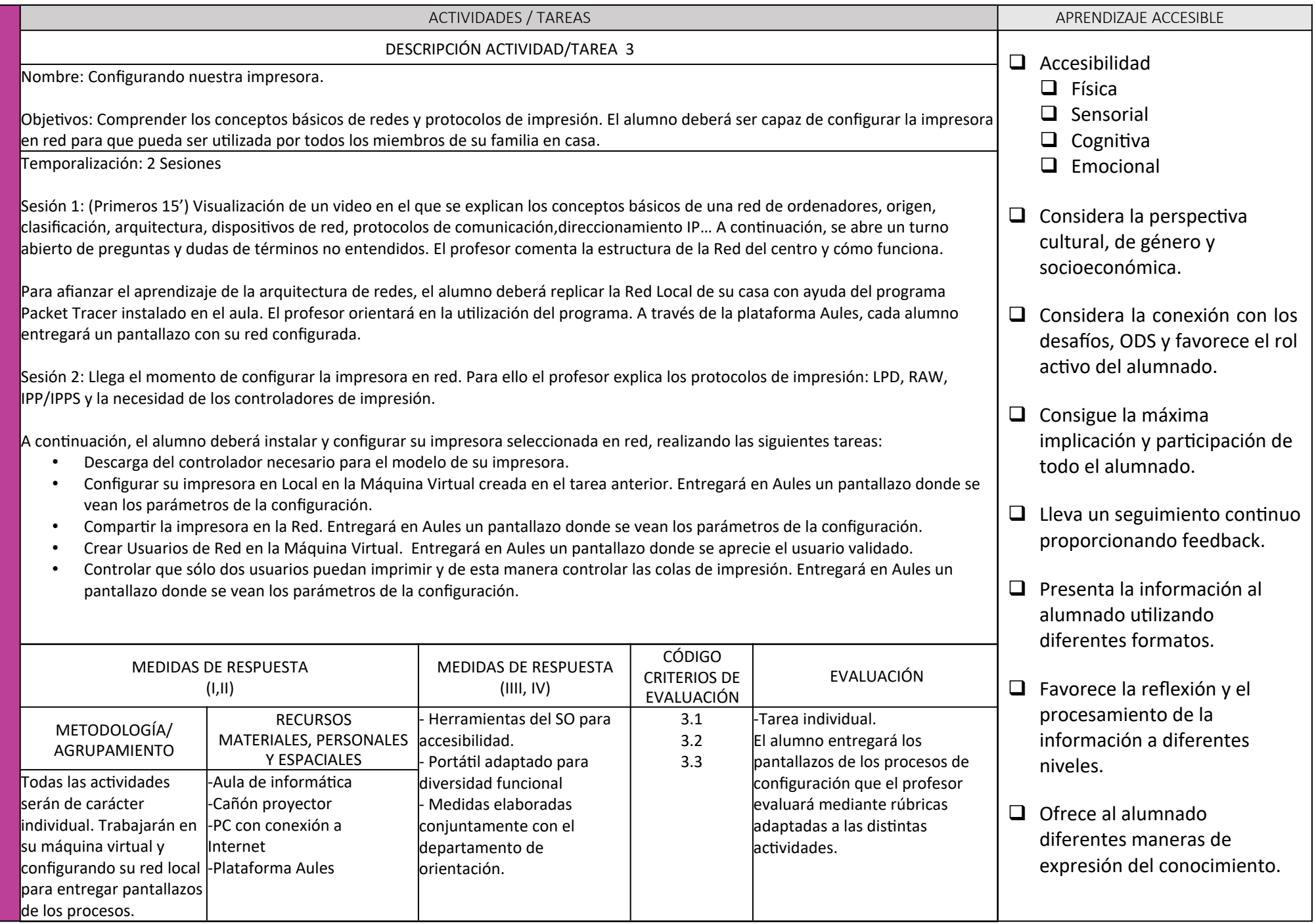

**DISEÑ O**

**DE LA**

**SIT UACIÓ N**

**DE A PREN**

**DIZ AJE**